МИНИСТЕРСТВО ПРОСВЕЩЕНИЯ РОССИЙСКОЙ ФЕДЕРАЦИИ Департамент образования Ярославской области Администрация Тутаевского муниципального района Ярославской области Муниципальное общеобразовательное учреждение средняя школа №4 «Центр образования» Тутаевского муниципального района

Согласовано Утверждено на заседании Педагогического совета Протокол № 1 от 30.08.2023

Приказом директора МОУ СШ № 4 «Центр образования» № 168 / 01-10 от 31.08.2023

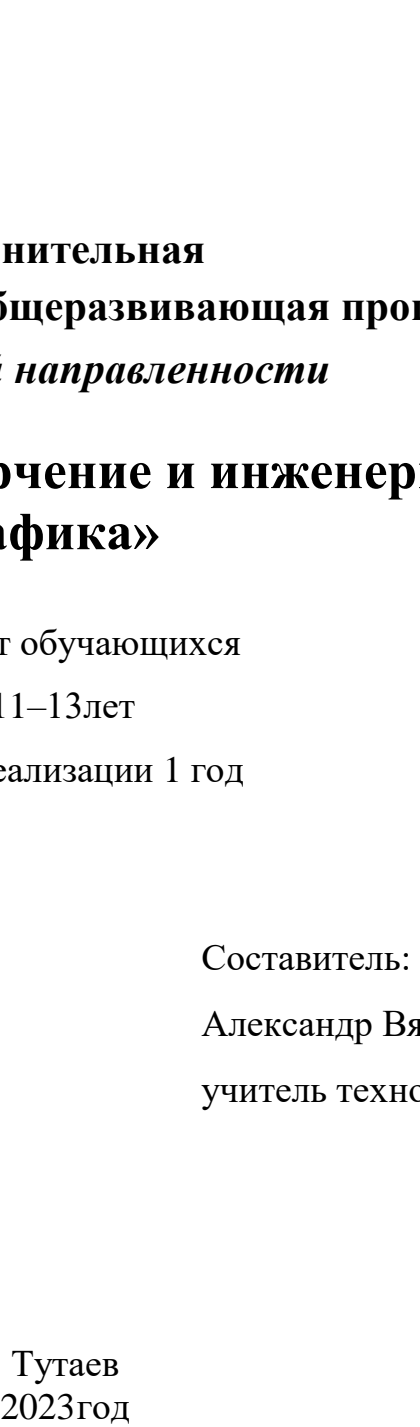

Подписано цифровой подписью: Тихомирова Марина Юрьевна Дата: 2023.08.31 16:35:27 +03'00'

## **Дополнительная**

## **общеобразовательная общеразвивающая программа**

## *технической направленности*

# **«Техническое черчение и инженерная графика»**

Возраст обучающихся

11–13лет

Срок реализации 1 год

Составитель: Смирнов

Александр Вячеславович,

учитель технологии

Тутаев

## **ОГЛАВЛЕНИЕ**

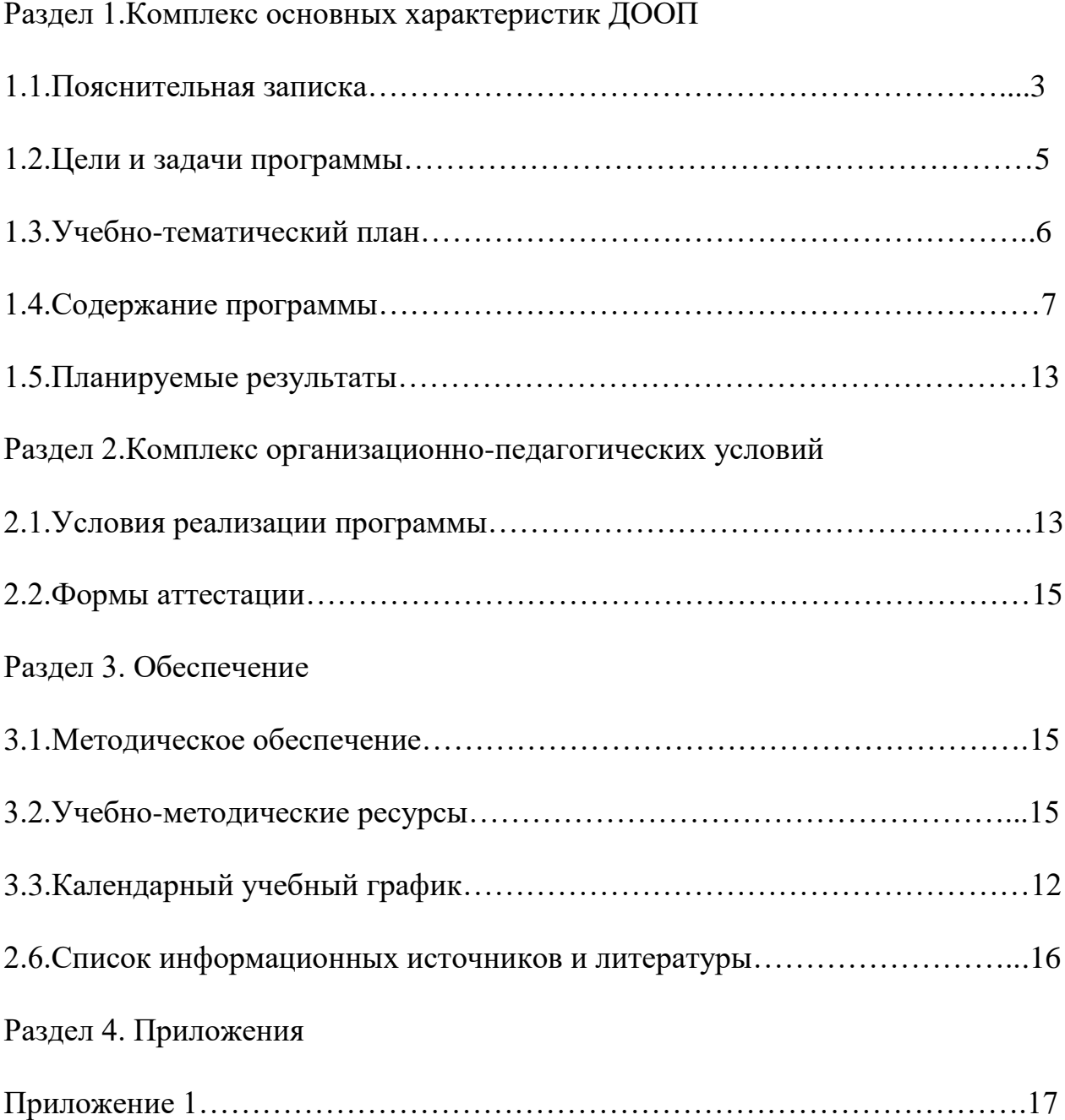

#### **1.1.ПОЯСНИТЕЛЬНАЯ ЗАПИСКА**

#### **Актуальность и новизна программы**

**Актуальность программы** рассматривается с позиции:

государственного заказа на разработку и предоставление дополнительных образовательных услуг в области инженернотехнического образования обучающихся;

 социального заказа родителей обучающихся на создание условий для выявления и развития инженернотехнических, исследовательских и изобретательских компетенций обучающихся;

 результатов психолого-педагогических исследований о необходимости развития инженернотехнических способностей, обучающихся как неотъемлемой составляющей их социализации, профессионализации и т.д.

**Актуальность программы** определяется нормативно правовыми документами федерального уровня:

1. Федеральный закон «Об образовании в Российской Федерации» N 273-ФЗ от29.12.2012 года.

2. Федеральный государственный образовательный стандарт основного общего образования (утверждён приказом Минобрнауки России № 1897 от 17 декабря 2010 года). [Электронный ресурс] – Режим доступа: https://docs.edu.gov.ru/document/8f549a94f631319a9f7f5532748d0 9fa/;

3. Концепция развития дополнительного образования детей, утв. распоряжениемПравительства РФ от 4.09.2014года № 1726  $p_{\cdot}$ 

4. Санитарно-эпидемиологические правила и нормативы СанПиН 2.4.4.3172-14 "Санитарно-эпидемиологические требования к устройству, содержанию и организации режима работы образовательных организаций дополнительного образования детей" (утв. [постановлением](http://ivo.garant.ru/%23/document/70731954/entry/0) Главного государственного санитарного врача РФ от 4 июля 2014 г. N 41).

5. Постановление Главного государственного санитарного врача Российской Федерации от 28.09.2020 № 28 «Об утверждении санитарных правил СП 2.4.3648-20 «Санитарноэпидемиологические требования к организациям воспитания и обучения, отдыха и оздоровления детей и молодежи» [Электронный ресурс] – Режим доступа: <http://publication.pravo.gov.ru/Document/View/0001202012210122> 6. Приказ Министерства просвещения Российской Федерации от 09.11.2018 г. № 196 "Об утверждении Порядка организации и

осуществления образовательной деятельности по дополнительным общеобразовательным программам".

7. Приказ Министерства труда и социальной защиты РФ от 05 мая 2018 г. №298н 2 «Об утверждении профессионального стандарта «Педагог дополнительного образования детей и взрослых».

8. Письмо Минобрнауки России от 18.11.2015 №09-3242 «О направлении информации» (вместе с «Методическими рекомендациями по проектированию дополнительных общеразвивающих программ (включая разноуровневые программы)»).

9. Концепция развития дополнительного образования детей, утв. распоряжением Правительства РФ от 4.09.2014года № 1726  $p$ .

10. Правила персонифицированного финансирования дополнительного образованиядетей в Ярославской области, утв. приказом департамента образования Ярославской области от 07.08.2018 года № 19-нп.

11. Стратегия инновационного развития РФ на период до 2020 года (Распоряжение Правительства РФ от 08.12.2011 года №  $2227-p$ ).

12. Стратегия развития воспитания в Российской Федерации на период до 2025 года (утв. Распоряжением Правительства РФ от 29.05.2015 года № 996-р).

13. Учебный план МОУ СШ № 4 «Центр образования» на 2023- 2024 учебный год;

14. Календарный учебный график МОУ СШ № 4 «Центр образования» на 2023-2024 учебный год.

15. Методическими рекомендациями по организации внеурочной деятельности и реализации дополнительных общеобразовательных программ (письмо Минобрнауки России от 14.12.2015 года № 09-3564) [7];

16. методическими рекомендациями по разработке разноуровневых программ дополнительного образования ГАОУ ВО«МГПУ» АНО ДПО «Открытое образование» [8];

17. методическими рекомендациями «Разработка программ дополнительного образования детей. Часть I. Разработка дополнительных общеобразовательных общеразвивающих программ» [9];

18. методическими рекомендациями «Разработка дополнительных общеобразовательных общеразвивающих программ в условиях развития современной техносферы» [10];

19. методические указания к практическим занятиям по дисциплине «Компьютерная графика» Разработчик — Ю.В.

Горельская, Е.А. Садовская, Оренбургский государственный университет.

Программа имеет **техническую** направленность.

Для реализации данной программы используется материальнотехническая база Центра образования естественно- научной и технологической направленности **«Точка роста»** Муниципального общеобразовательного учреждения средняя школа № 4 «Центр образования» Тутаевского муниципального района.

**Новизна и педагогическая целесообразность** программы заключается в сочетании различных форм работы, направленных на формирование технических знаний ребенка, с опорой на практическую деятельность.

Занятия в объединении позволяют детям, с одной стороны, расширить свои знания о технике, с другой - продемонстрировать свои умения и навыки в области инженерно-технических компетенций, сформировать сознательное отношение к миру.

#### **1.2.Цель программы:**

Развитие инженерно-технических компетенций учащихся среднего и старшего школьного возраста.

#### **Задачи программы:**

#### **Задачи обучения:**

 обучить базовым навыкам выполнения и чтения чертежей, познакомить с методами решения данных задач в системе

«КОМПАС», дать навыки 3D-моделирования в системе «КОМПАС», необходимые, в том числе, для автоматизации выполнения чертежей;

 ознакомить учащихся с методами решения геометрических задач при помощи инструментов САПР «КОМПАС»;

 ознакомить учащихся с основными требованиями к оформлению конструкторской документации, с особенностями и методами ее подготовки в системах автоматизированного проектирования;

 ознакомить с возможностями применения аддитивных технологий при проектировании и создании изделий или их прототипов.

#### **Задачи развития:**

 - развивать образное пространственное мышление учащихся;

 - развивать умения работы с современным програмным обеспечением и оборудованием.

 - развивать творческие и коммуникативные способности ребенка.

## **Задачи воспитания:**

- формировать личностные качества;

- формировать навыки общения и взаимодействия вколлективе;

-формировать у учащихся представления о современных профессиях и профессиональных компетенциях;

- формировать интерес к техническим наукам.

# **1.3.Учебно-тематический план**

Таблица 1

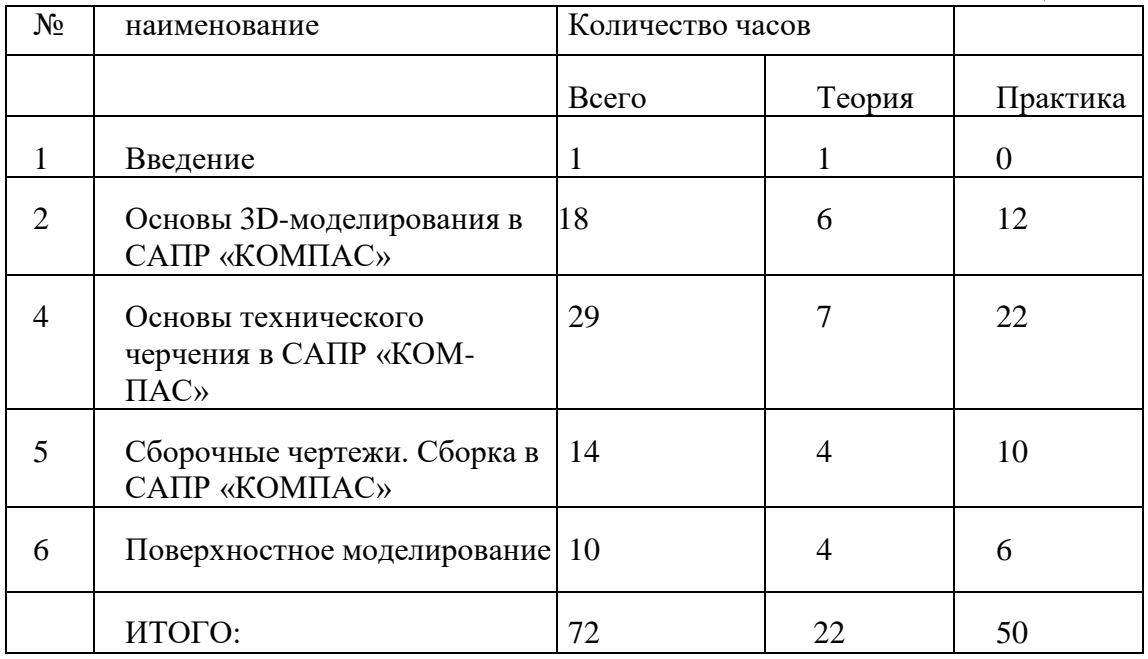

## **1.4.Содержание дополнительной общеобразовательной общеразвивающей программы «Техническое черчение и инженерная графика»**

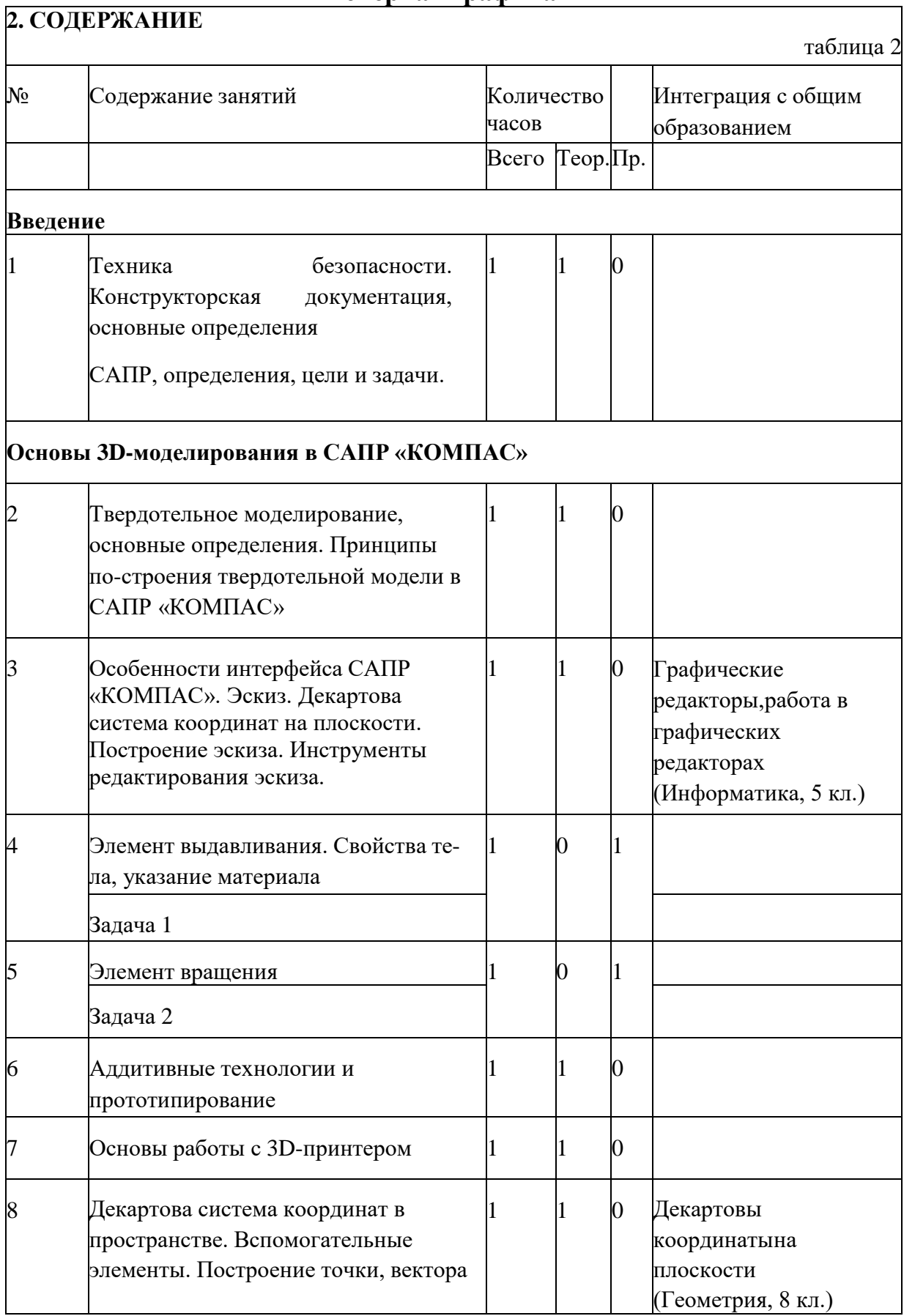

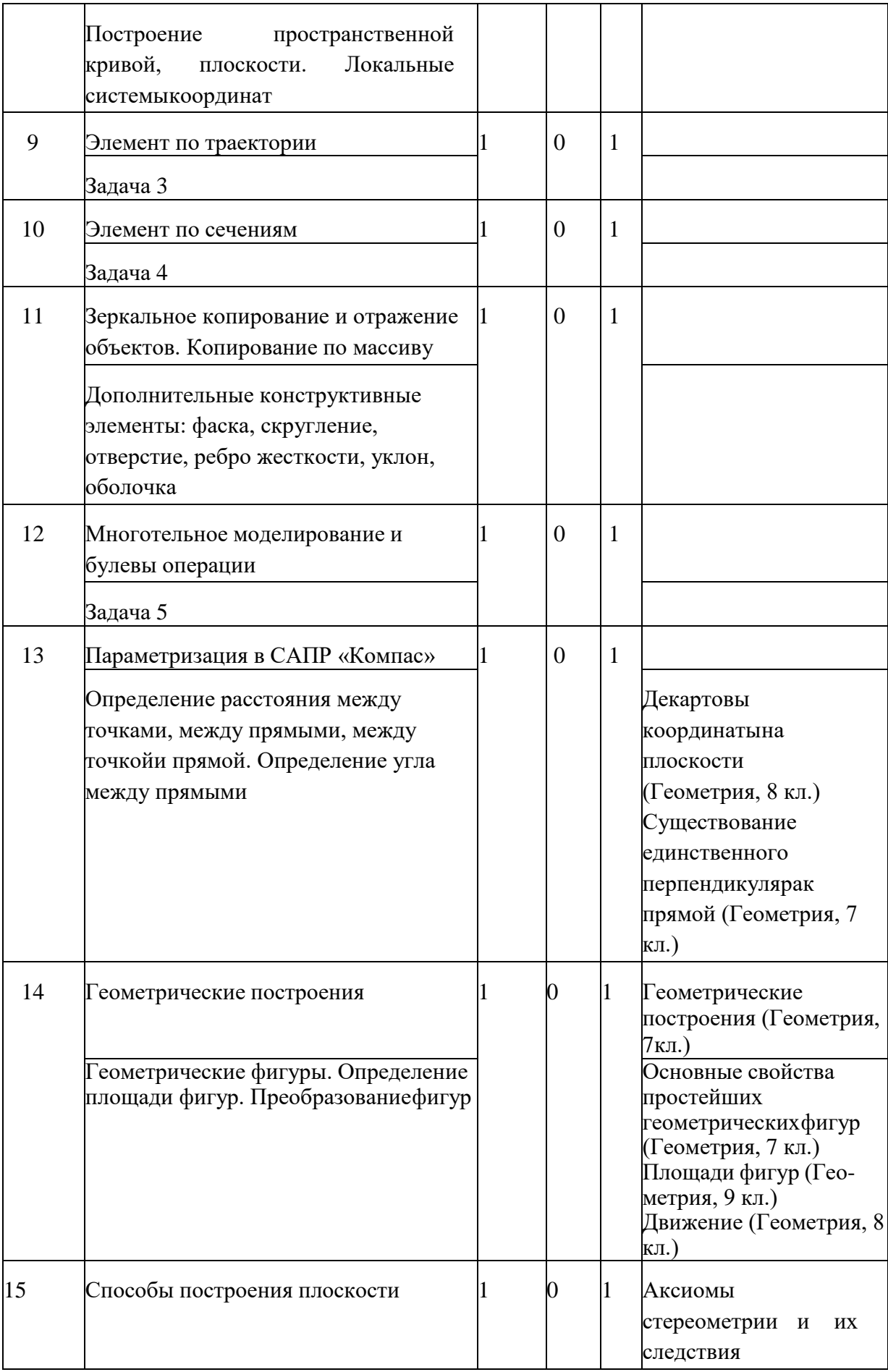

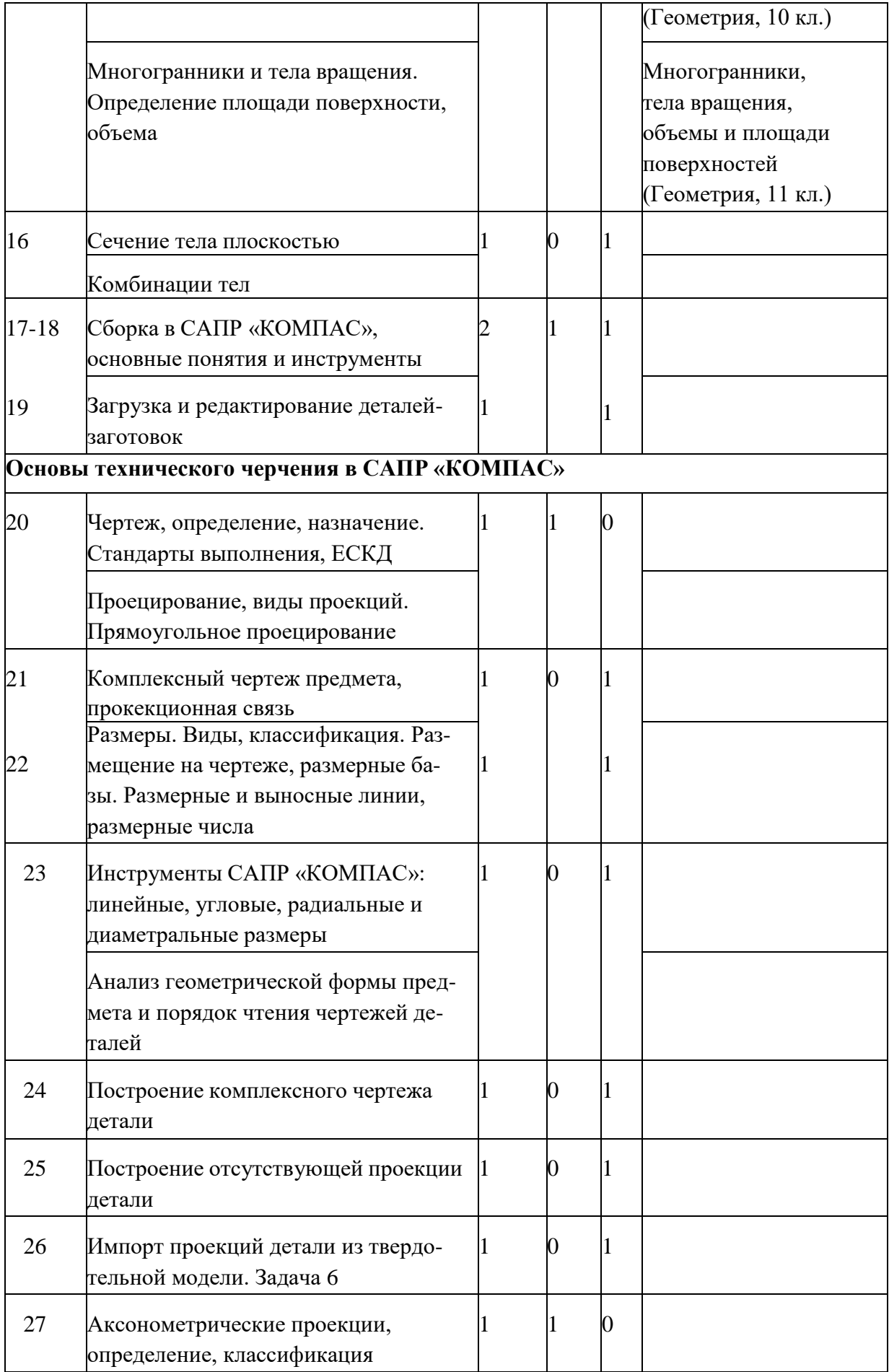

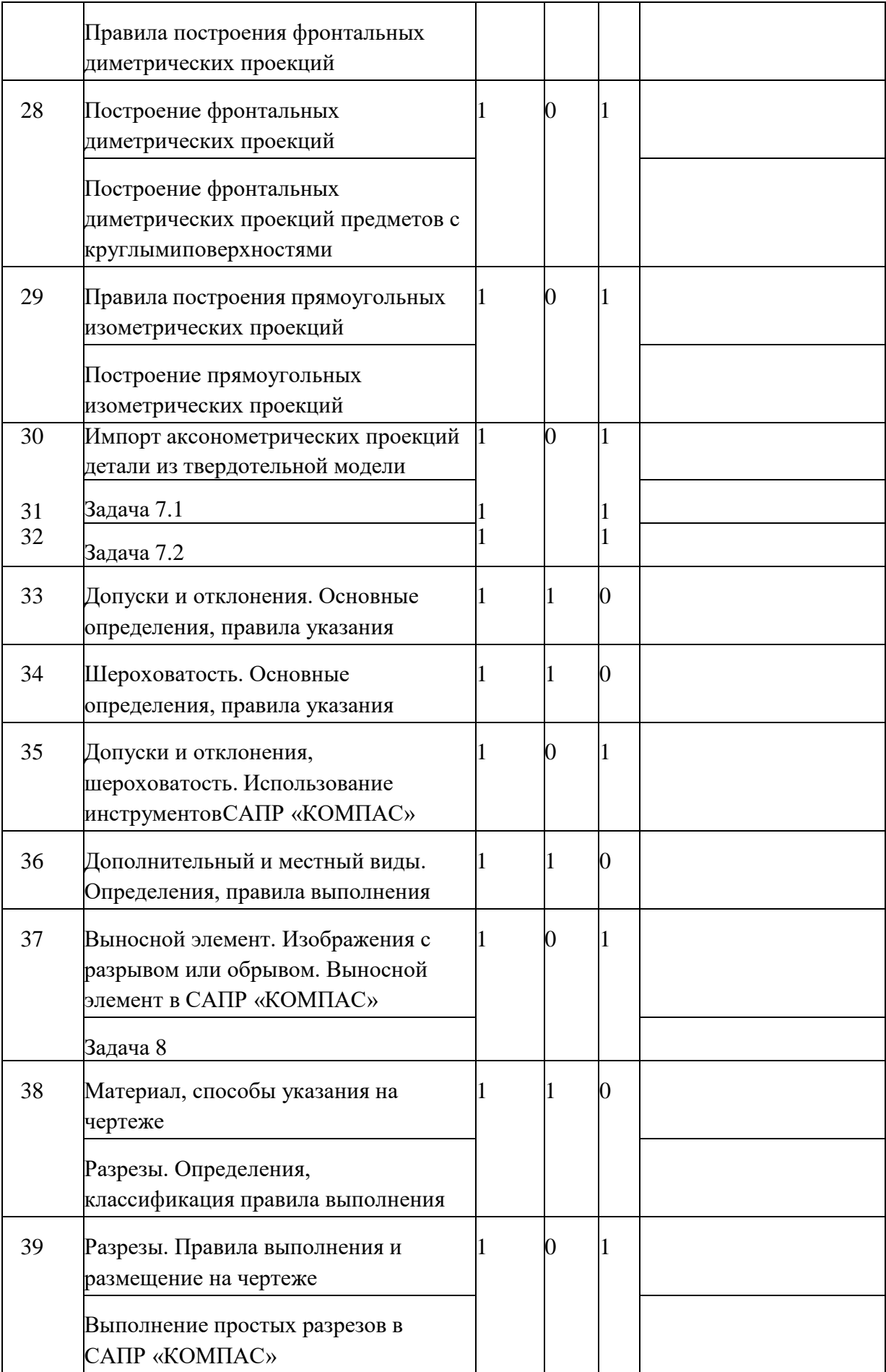

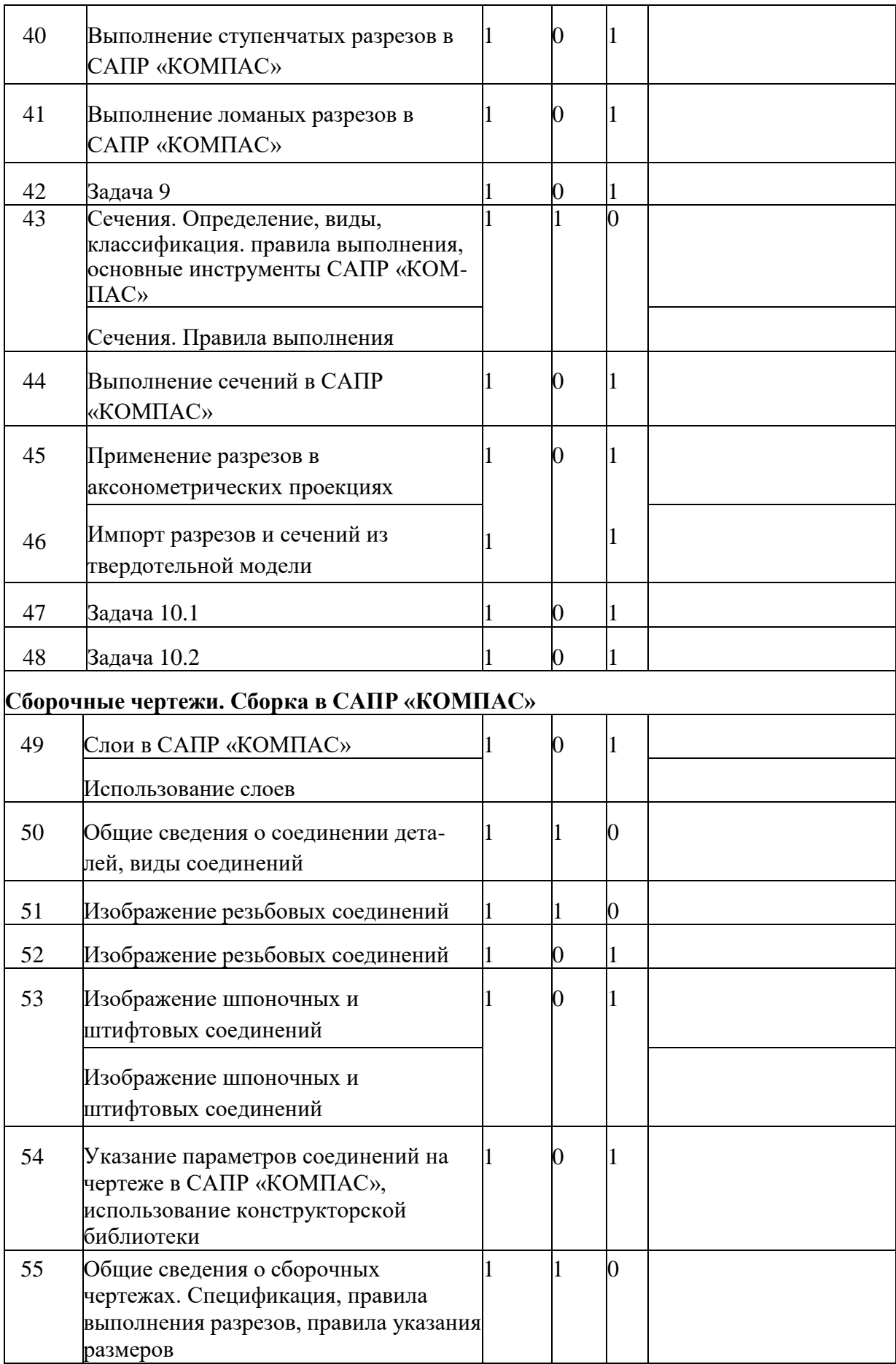

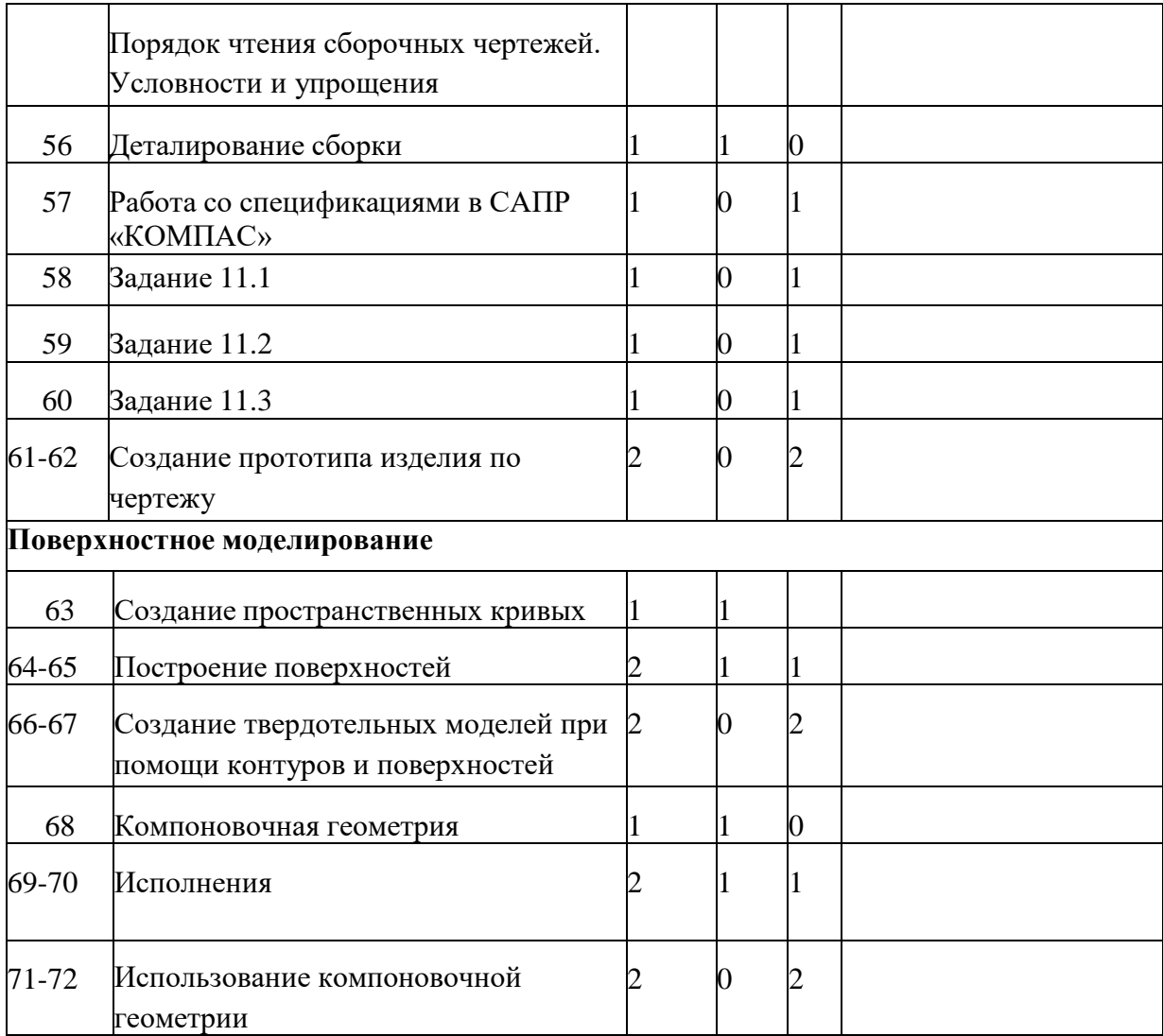

## **1.5.Планируемые результаты:**

Обучающиеся узнают:

техническую терминологию;

основные инструменты системы проектирования

 «КОМПАС», предназначенные для выполнения чертежей и построения твердотельных моделей предметов, методы работы с ними;

 требования государственных стандартов к оформлению конструкторской документации;

 виды и принципы работы аддитивных технологий, возможности их применения при проектировании. Научатся:

 находить в учебной литературе сведения, необходимые для конструирования объекта и осуществления выбранной технологии;

 использовать инструменты системы автоматизированного проектирования «КОМПАС», предназначенные для создания твердотельных моделей предметов и чертежей;

• использовать современное оборудование для создания прототипов изделий;

 использовать инструменты системы «КОМПАС» при решении задач из курса геометрии.

Получат возможность для формирования личностных качеств и навыков общения и взаимодействия в коллективе, а так же развития образного пространственного мышления умения работы с современным программным обеспечением и оборудованием.

#### **2.1.Условия реализации программы**

Кабинет для проведения занятий по программе призван создавать оптимальную организацию образовательного процесса с набором необходимого оборудования, материалов и дидактических средств.

Для проведения занятий необходим компьютер, колонки, проектор, магнитно-маркерная доска, принтер, подборка видеофильмов и презентаций.

При оборудовании и эксплуатации кабинета должны соблюдаться требования охраны труда (ОТ). Охрана труда – это система сохранения жизни и здоровья обучающихся в процессе трудовой деятельности, включающая правовые, социальноэкономические, организационно-технические, санитарногигиенические и иные мероприятия.

В кабинете для оказания первой помощи должна быть аптечка. В соответствии с требованиями к воздушно-тепловому режиму в помещении должна поддерживаться температура не ниже 15- 17 С<sup>0</sup>, после занятий необходимо осуществлять сквозное проветривание помещения.

Согласно требованиям к естественному и искусственному освещению, учебные помещения должны иметь естественное освещение. Следует проектировать левостороннее освещение.

В соответствии с требованиями к искусственному освещению для общего освещения следует применять люминесцентные светильники.

Все обучающиеся должны проходить инструктаж по технике безопасности и производственной санитарии.

Основные правила техники безопасности:

- быть внимательными, т.к. при неправильном пользовании оборудованием, инструментами можно подвергнуть себя и других травмированию;
- выполнять все правила ТБ;
- в случае травмы немедленно обратиться за медицинской помощью, поставить визвестность педагога о случившемся;
- каждый обучающийсяобязан знать и выполнять элементарные правилаэлектробезопасности;
- запрещается загромождать проходы между рабочими столами;
- следить за порядком на своем рабочем месте;

• до начала работы проверить и подготовить свое рабочее место, а по окончанииработы — привести его в порядок.

#### **Особенности организации образовательного процесса**

**Форма образовательного объединения** Кружок/ объединение дополнительного образования «Техническое черчение и инженерная графика»

**Срок реализации программы** При условии реализации всего содержания программа является краткосрочной и рассчитана на 1 год обучения.

**Объем реализации программы** Всего 102 часа

**Режим реализации программы** Режим реализации программы регламентируется СанПиН [2] и осуществляется согласно расписанию занятий в объединении на каждый год обучения, утвержденному приказом директора.

**Продолжительность занятия** в академических часах составляет 1 час

#### **Количество занятий в неделю:** 1

#### **Особенности комплектования групп обучающихся**

Набор обучающихся в группы производится по их желанию без предварительного конкурсного отбора.

Комплектование групп осуществляется по принципу возрастной дифференциации

Количество обучающихся в группе определяется из расчетов норм площади на одного обучающегося согласно нормам СанПиН [2] и из расчета одно рабочее место на человека

## **Формы организации образовательного процесса** Групповая

## **Формы организации занятий**

Формы проведения занятий подбираются с учетом цели и задач, познавательных интересов и индивидуальных возможностей обучающихся, специфики содержания образовательной программы: рассказ, беседа, соревнования, презентации, лекционные и практические занятия

## **Принципы организации образовательной деятельности**

Принцип учета возрастных особенностей

Принцип учета индивидуальных особенностей (инд. Творческие работы)

Принцип наглядности

Доступности

Научности

Вариативности

## **2.2Формы аттестации**

Контрольные работы (итоговая (Приложение 1, задача 11) и промежуточные (Приложение 1, задачи 1 - 10)).

## **3. ОБЕСПЕЧЕНИЕ**

## **3.1.Кадровое обеспечение программы:**

Руководителем программы, реализующим дополнительную образовательную программу «Техническое черчение и инженерная графика» является Смирнов Вячеслав Александрович, среднетехническое образование (РГТУ).

#### **Методическое обеспечение программы:**

Программа предполагает проведение занятий в форме лекций (изложение преподавателем предметной информации), выполнение самостоятельных, практических (наработка навыков черчения и твердотельного моделирования в системах автоматического проектирования), а также участие обучающихся в групповом проекте с последующей его защитой. При её реализации используются активные и интерактивные методы, в том числе проблемный и проектный. Используются такие педагогические технологии, как проектная, активных методов обучения, здоровьесберегающая.

#### **Материально-техническое обеспечение программы**:

Для реализации программы кабинет должен быть оборудован персональными компьютерами с установленным программным обеспечением «КОМПАС 3D LT v12 (из расчета одно рабочее место на человека), видеопроектором и экраном, 3Dпринтером.

## **3.2.Учебно-методические ресурсы**

 В. П. Большаков, В. Т. Тозик, А. В. Чагина. Инженерная и компьютерная графика: учеб.пособие . — СПб.: БХВ-Петербург, 2013. — 288 с.

 А. Герасимов. Самоучитель. КОМПАС-3D V12. - БХВ-Петербург. 2011 год.

 В. П. Большаков. КОМПАС-3D для студентов и школьников. Черчение, информатика,геометрия – СПб.: БХВ-

Петербург, 2010 . – 304 с.

 Г. В. Чумаченко. Техническое черчение: учебник. -М: КНОРУС, 2016 г.

- Компас-3D V12. Руководство пользователя. - ЗАО АСКОН, 2010 г.

Азбука Компас -3D V12. - ЗАО АСКОН, 2010 г.

## **Электронные ресурсы:**

 <http://www.kompasvideo.ru/lessons/> - видеоуроки КОМПАС 3D.

 [http://www.ascon.ru,](http://www.ascon.ru/) [http://edu.ascon.ru](http://edu.ascon.ru/) – сайт компании АСКОН.

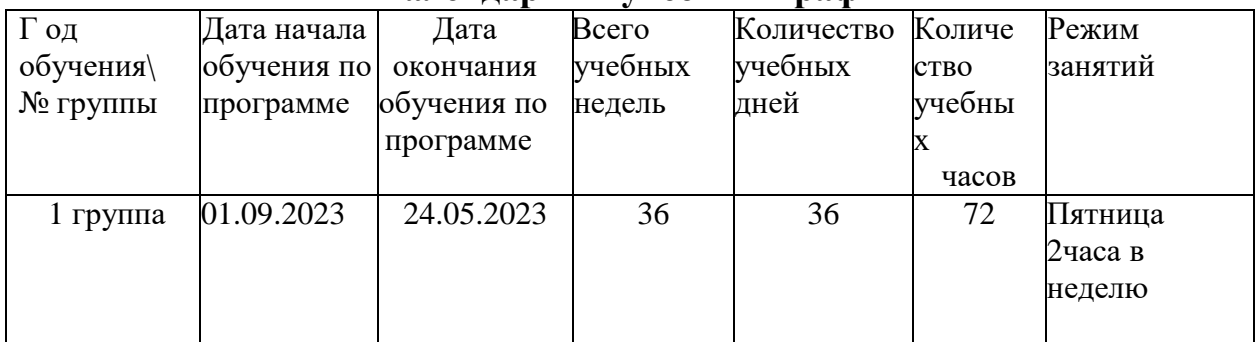

## **Календарный учебный график**

#### **Приложение 1. Типовые задачи для контрольных работ**

#### Задача 1:

по представленной детали определить необходимое для создания твердотельной моделиколичество операций выдавливания и вырезания, создать твердотельную модель детали

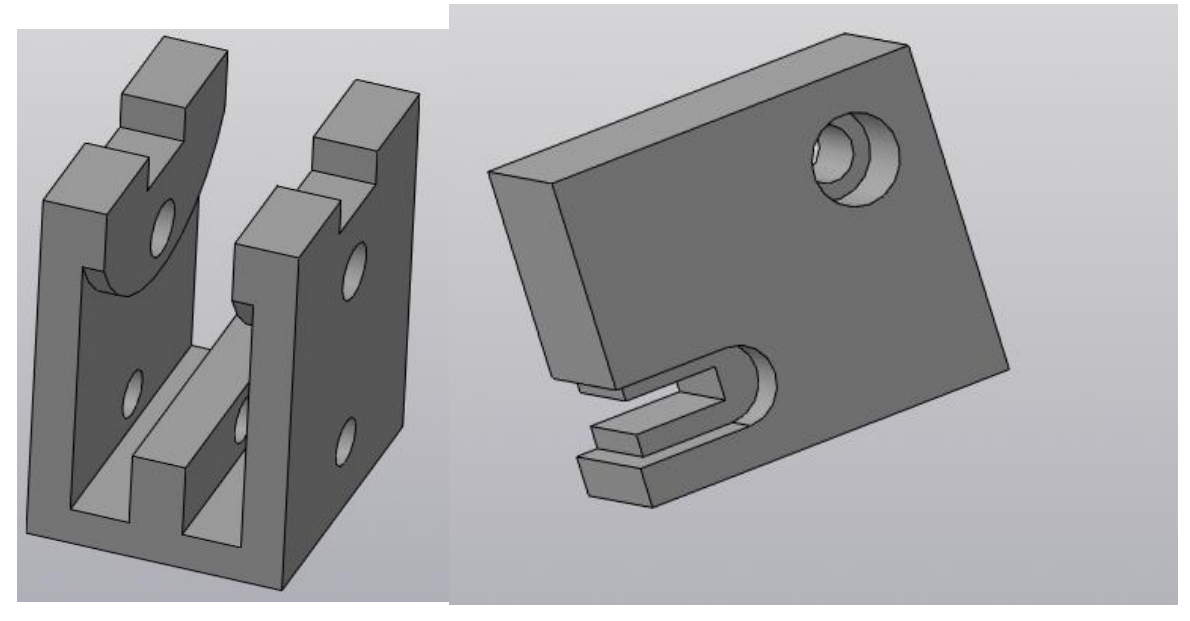

Задача 2:

по представленной детали определить необходимое для создания твердотельной модели детали количество операций выдавливания, вращения и вырезания, создать твердотельнуюмодель детали

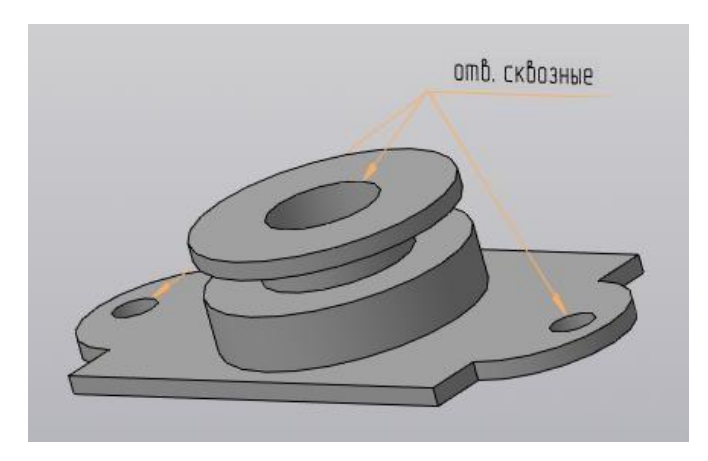

Задача 3: по представленной детали определить необходимое для создания твердотельноймодели детали количество операций выдавливания, вращения, по траектории и вырезания,создать твердотельную модель детал

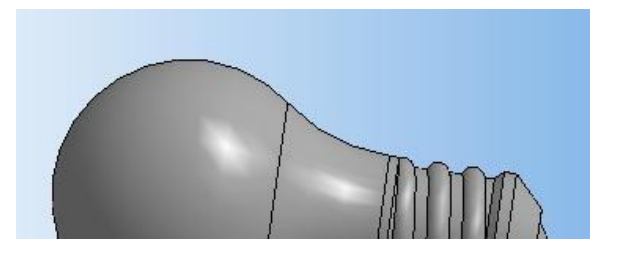

Задача 4: по изображению определить необходимое для создания твердотельной модели детали количество операций выдавливания, по траектории, по сечениям и вырезания, создать твердотельную модель детали

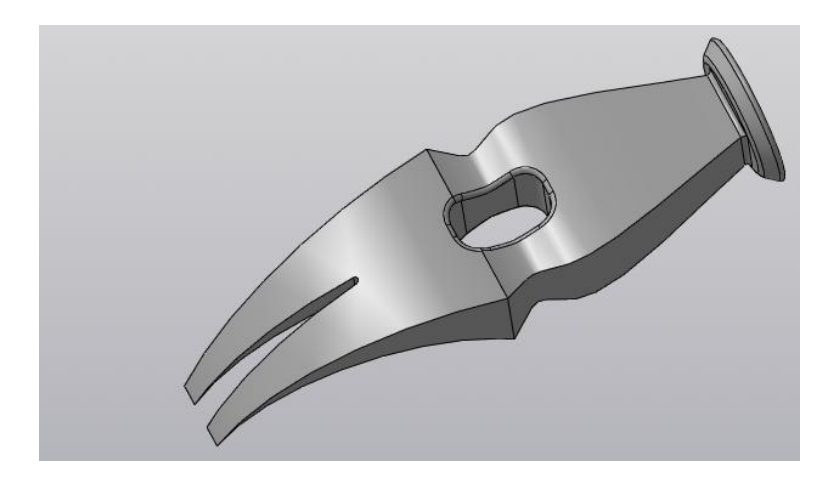

Задача 5: создать твердотельную модель вертолёта:

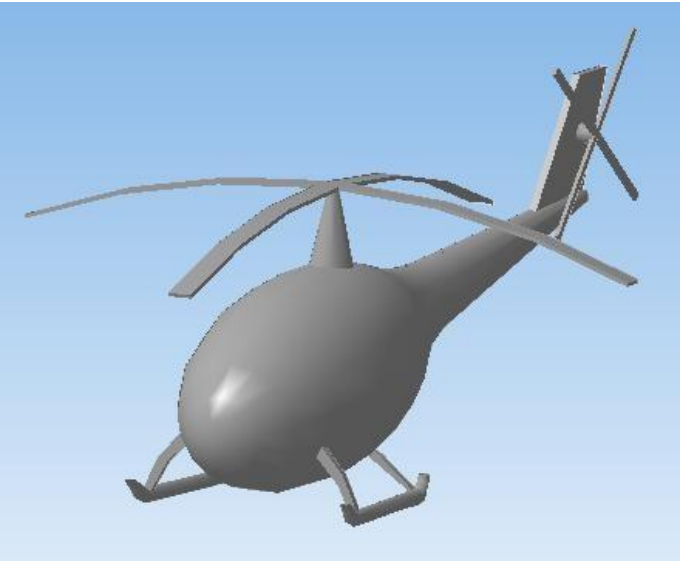

Задача 6: выполнить прямоугольное проецирование деталей из задачи 1, нанести размеры

Задача 7:

1. первый ученик выполняет построение изометрической проекции первой детали из задачи

1, второй — второй;

2. ученики меняются заданиями и выполняют построение модели детали, импортируют изометрическую проекцию на чертежи и проверяют выполнение первой части

Задача 8:

По предложенным изображениям произвести построение дополнительных (А, Б, В) и местного (Г) видов

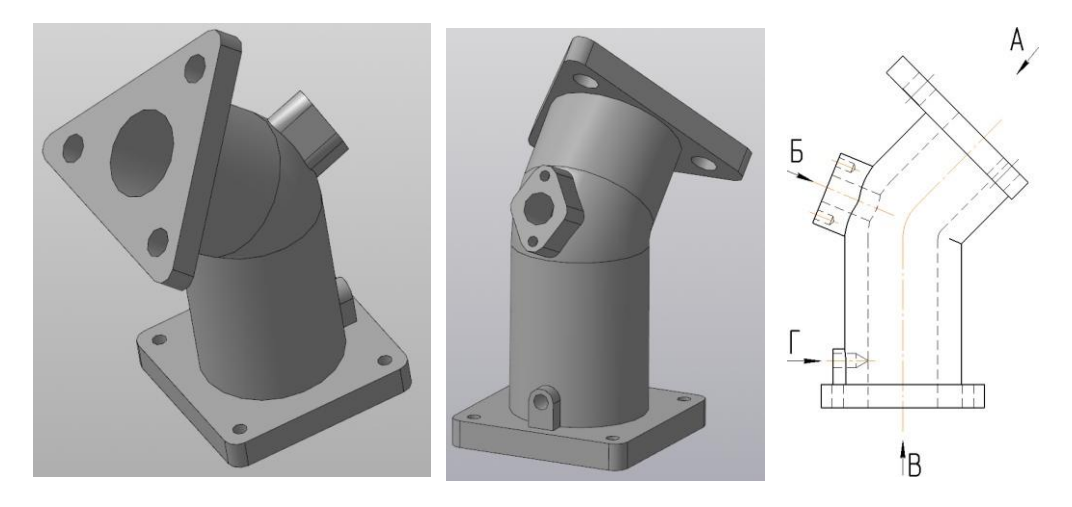

Задача 9: На месте второй проекции построить разрез

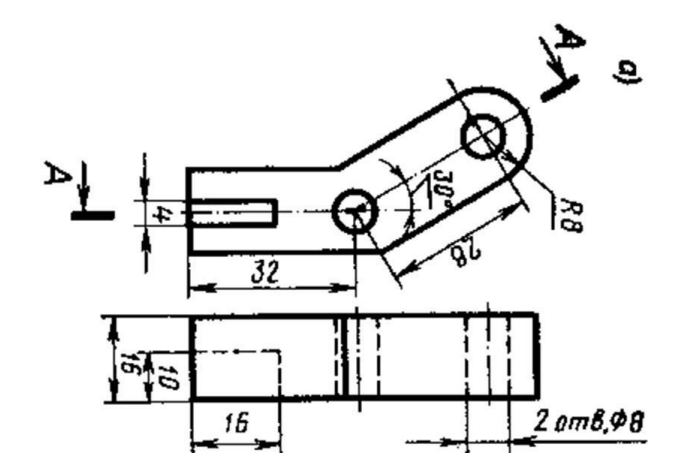

Задача 10:

1. первый ученик выполняет построение проекций и разреза детали (а), второй — детали (б); 2. ученики меняются заданиями и выполняют построение твердотельной модели детали, импортируют проекции и разрезы на чертежи и проверяют выполнение первой части а)

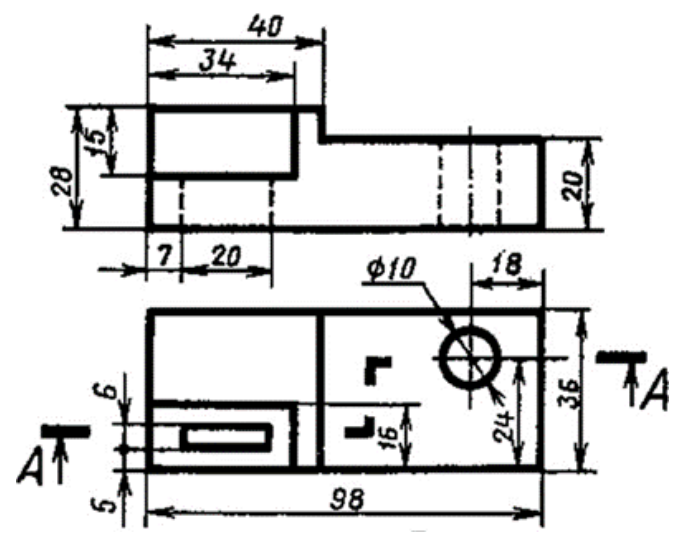

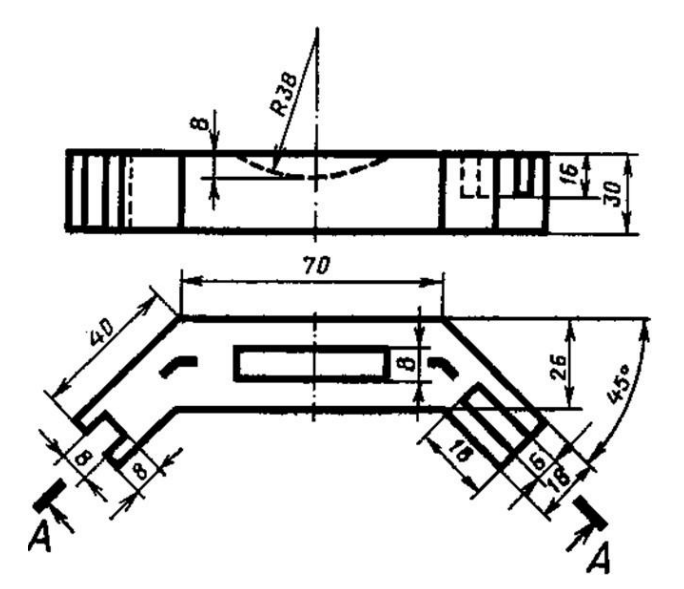

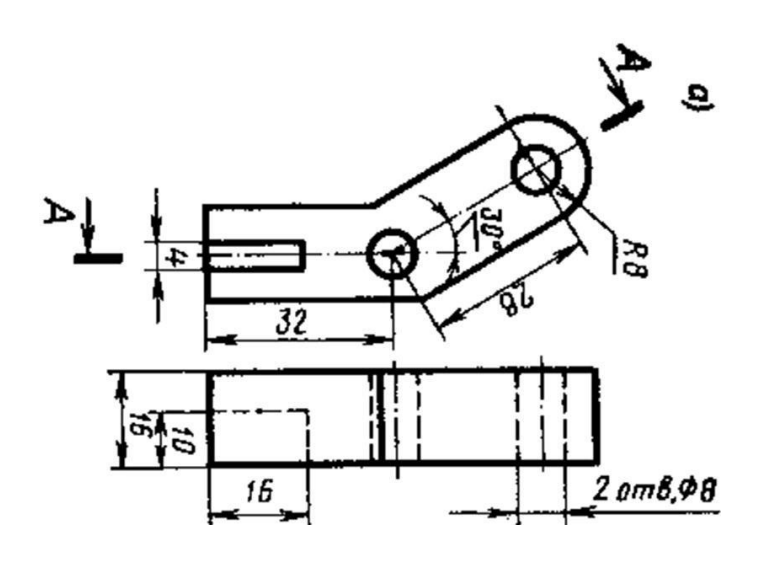

Задача 11:

На рисунке показана модель детской игрушки, собранной из нескольких деталей. Используя средства САПР «Компас» создайте 3D модели деталей и выполните 3D модель сборки машины (чертежи деталей, входящих в конструкцию, прилагаются).

По созданным моделям сгенерируйте чертежи деталей самосвала и сборки всей машины.

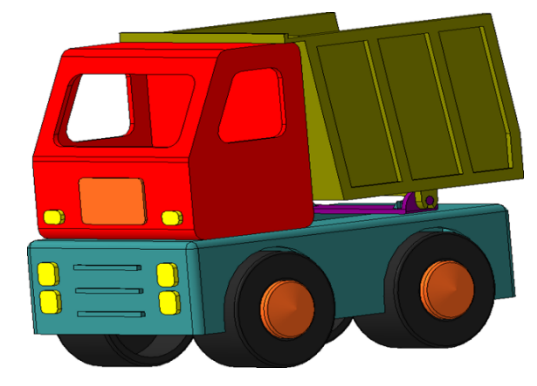